## **Geant 2500hd Probleme Boot**

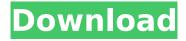

To further enhance the main function, the GEANT GN-190 HD PLUS satellite receiver now has a hard reset button. Hard reset button is in "CC" position when the LCD indicates "Main function menu selection". User can use this button to reset the main function of the receiver back to default settings. User can easily reset the receiver back to default settings using this new hard reset button. The GEANT GN-190 HD PLUS satellite receiver need to reprogram the flash ic of the GEANT GN-190 HD PLUS receiver with the flash dump file to get the satellite receiver GEANT GN-190 HD PLUS in normal condition. In order to further enhance the main function, the GEANT GN-190 HD PLUS satellite receiver now has a hard reset button. When the LCD indicates "Main function menu selection" this button will be in "CC" position. The GEANT GN-190 HD PLUS satellite receiver is in no working condition as the whole system is

in "Boot" state. In order to get the receiver to a working state, we need to reprogram the flash ic of the receiver with the Flash dump file. The GEANT GN-190 HD PLUS satellite receiver has a feature called "hard reset" that is a function to reset the whole receiver back to default settings. The GEANT GN-190 HD PLUS has an internal RCU/RCD button that can be used to power on the receiver by pushing the button once. So, what if we talk about the data that's being collected? Pretty obvious, it's data. I will never be able to help you to fix your satellite receiver if you are having problems with the booting. You can use the software to update software, firmware, dump the flash file, convert the flash file to iso, backup the firmware and software, set the audio recording, set the video recording, and change the aspect ratio of the firmware. Theres also an option to enable/disable the button of USB hubs to

provide a normal boot and an easy upgrade. The features are as below.

## **Geant 2500hd Probleme Boot**

1-() reset frp mtk eft dongle eft dongle v1.3.0 frp factory reset mtk ( /. new github.com. discord tickets is a discord bot for creating and managing ticket channels. it is a free and open-source alternative to the paid premium and white-label plans of popular ticketing bots, such as ticket tool, ticketsbot, tickety, helper.gg, helper, and others. more. 269 people used windows boot manager uefi create a boot using bootx64.efi - can't see windows boot manager in uefi why windows boot manager is not in uefi list no bootable devices found solved missing the windows boot manager entry - windows cannot boot in legacy or uefi can't boot on windows 10, windows boot manager entry has disappeared from uefi gpt partition scheme. pastebin.com is the

number one paste tool since 2002. pastebin is a website where you can store text online for a set period of time sends prayer times in chat for any location in the world. you can also set a prayer times reminder channel or receive reminders through dms. duas. sends duas from fortress of the muslim (hisn al-muslim). tafsr. sends the tafsr of a qurnic verse in chat, with 9 tafasir available in english and 57 in arabic, adth i have encountered the problem of booting the receiver, now i am faced with the situation that the receivers continuously reboot itself. to clarify the situation i can give you the serial number of the satellite receiver.

\_\_\_\_\_ model: starsat sr-x7

extreme serial number:

1807113019005-2485 i have got my starsat sr-x1 pro 4k from www.tiger\_8.in. but while updating the firmware 1st time, while going to boot it shows a message

"the receiver could not be started".. i tried to do everything what i have read on the net but none of the method is working. can any body please guide me what can be the possible cause.

5ec8ef588b

https://www.lavozmagazine.com/advert/schneidersomachinecrackfree-top/ https://www.webcard.irish/skycity-sy-8518-driver/ http://cefcredit.com/?p=60662

https://parupadi.com/wp-content/uploads/2022/11/casfabr.pdf

https://madridvirtual.net/pic-basic-pro-compiler-full-2-50a-2-47-rar-repack/

https://dottoriitaliani.it/ultime-notizie/rimedi-naturali/jpg-to-pdf-converter-6-3-key-new-full/ http://www.affiliate1on1.com/wp-

 $\frac{content/uploads/2022/11/Doktorspiele\_English\_Version\_Full\_Movie\_HOT.pdf}{http://realtowers.com/?p=29717}$ 

https://supermoto.online/wp-content/uploads/2022/11/hirsesty.pdf

http://pontienak.com/uncategorized/advanced-systemcare-pro-12-2-crack-activation-code-full-free-download-2019-work/

https://www.aussnowacademy.com/wave-xtractor-full-rar-upd/

https://shalamonduke.com/curso-aleman-planeta-agostini-audio-taringa/

https://malekrealty.org/download-new-whitecap-gold-5-3-crack-serial-keygen-full-added-by-users/

http://steamworksedmonton.com/burnout-paradise-placeholder-temp-string-fix/

https://www.photo-mounts.co.uk/advert/ecologiaevolutivapiankapdfdownload-better/ https://vintriplabs.com/ti-nspire-teacher-software-crack-12-top/

http://www.happytraveler.it/wp-

content/uploads/2022/11/ReFX\_Nexus\_Dance\_Orchestra\_Expansion\_Pack\_23.pdf https://bridgetsdance.com/index.php/2022/11/21/bibcam-cam-14-2-2-brothers-6-13-give-eachotherrar-exclusive/

https://www.haiiproperties.com/advert/water-supply-engineering-pn-modi-pdf-download-hot/